# Building your Game

CMSC425.01 Fall 2019

Sit at the same table as last class

### Administrivia

- Get started with Unity
  - Install Unity
  - Find references
- Project 1
  - Variation on Roll-A-Ball tutorial
- Today Questions, rather than activities

# Game systems this semester

#### Processing

- Interactive version of Java
- Used to illustrate concepts
- Not a game engine but has rich libraries
- https://processing.org

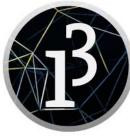

### Unity

- Full game engine
- Used for projects and assignments
- https://unity3d.com

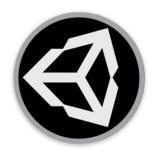

#### Today's questions

# How do you build a real time, interactive game?

What are the key elements of a game engine?

# Game 1: Zork

- Early text based game
- Text of places and objects
- Simple command language
- Navigation by text

| West of House                                                                                                    | Score: Ø              | Moves: 2        |
|----------------------------------------------------------------------------------------------------|-----------------------|-----------------|
| ZORK I: The Great Underground Empire<br>Copyright (c) 1981, 1982, 1983 Infocom, Ind<br>ZORK is a registered trademark of Infocom,<br>Revision 88 / Serial number 840726 |                       | ed.             |
| West of House<br>You are standing in an open field west of a<br>door.<br>There is a small mailbox here.                                                                 | a white house, with a | a boarded front |
| >open mailbox<br>Opening the small mailbox reveals a leaflet                                                                                                    |                       |                 |
| >read leaflet<br>(Taken)<br>"WELCOME TO ZORK!                                                                                                    |                       |                 |
| ZORK is a game of adventure, danger, and lo<br>some of the most amazing territory ever see<br>without one!"                                                             |                       |                 |

• **Q:** Can we abstract and write a text game engine?

# Game 1: Zork

- Early text based game
- Text of places and objects
- Simple command language
- Navigation by text

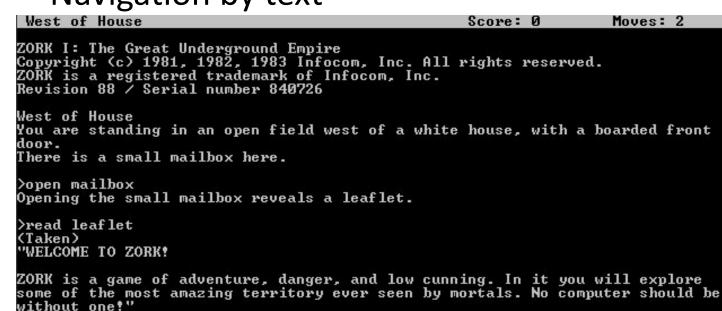

• **Q:** Can we abstract and write text game engine?

• Yes

Need: Code engine Command parser Text file descriptions Graph of locations User item bag Read/parse/do loop

# Game 1: Zork

- "Interactive fiction"
- Existing text engines:
  - Adrift, Inform, Quest
- Why care?
- Emphasis on story and language, not glitz
- The skeleton of a game

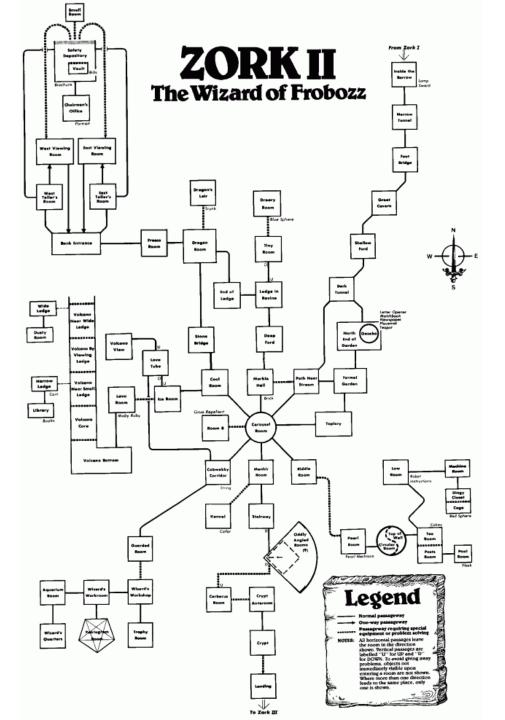

- Flatworm of interactive games
- Simple, but complete interactive game
- Example in Processing

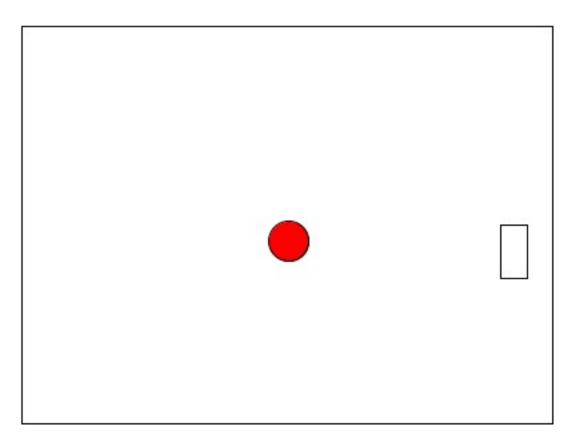

- **Q:** How would you code this?
- What elements needed?

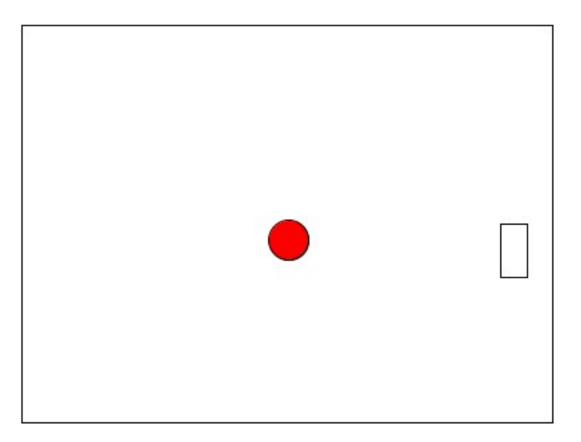

Basic game loop
 Initialize

do

update ball (physics)
update paddle (user input)
if (collide) do something
draw stuff
until done
Clean up

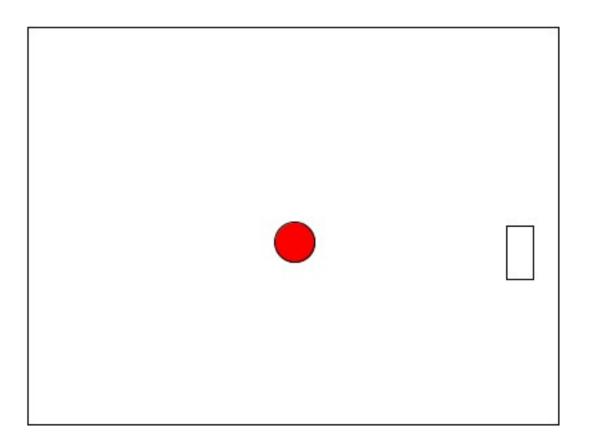

Basic game loop
 Initialize

do

```
update ball (physics)
```

update paddle (user input) if (collide) do something draw stuff until done

Clean up

#### • Update ball

• Very simple physics

• Can add acceleration

dx += ddx;

https://processing.org/examples/ bouncingball.html

Basic game loop
 Initialize

#### do

update ball (physics)
update paddle (user input)
if (collide) do something
draw stuff
until done
Clean up

#### • Update paddle

• Poll device – interrogate

if (keyPressed && keyCode == DOWN)
 py = constrain(py+2,0,height);

# Two form of user/system input

- Poll device
- Initiate in your code
- Read fixed memory location updated by system

#### • Event driven

- Initiated by system
- Not under your control
- You write **callback** routine to service event (or **event handler**)

void mousePressed() {
 save("image.jpg");

}

### Basic event program in Processing

```
void setup() {
  size(400,400);
void draw() {
void mousePressed() {
  ellipse(mouseX,mouseY,20,20);
void keyPressed() {
  save("pic.jpg");
```

- setup called once on program start
- draw called every frame (rate adjustable)
- mousePressed called once when mouse is pressed
- keyPressed called once when key is pressed

Basic game loop
 Initialize

#### do

```
update ball (physics)
update paddle (user input)
if (collide) do something
draw stuff
until done
Clean up
```

#### • if (collide) do something

```
• If hit wall or paddle, take action
```

```
if (pong.hitLeft()) {
   pong.reverseX();
  }
```

Basic game loop
 Initialize

#### draw stuff

• Draw the arena, paddle and ball

#### do

update ball (physics)
update paddle (user input)
if (collide) do something
draw stuff
until done

Clean up

```
// draw ball
color c = color(255,0,0); // red(RGB)
fill(c);
ellipse(x,y,radius,radius);
```

# Unity game loop

Initialize game do Physics (+collision) Input Game logic(new) Rendering **GUI** rendering loop Clean up

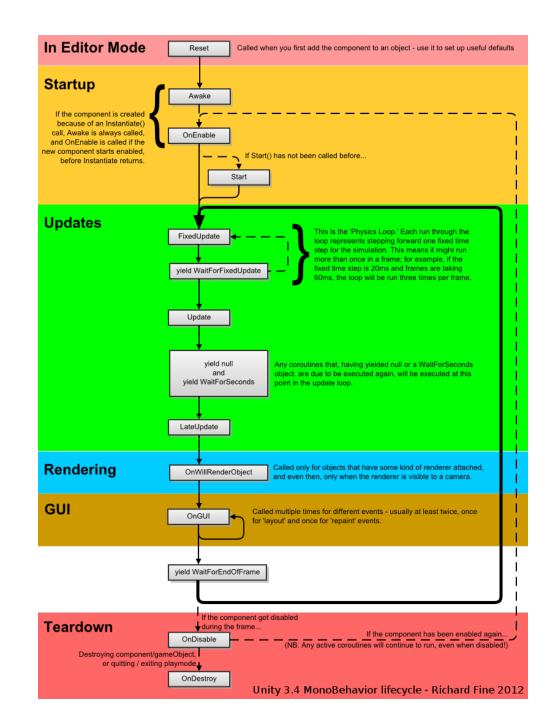

# Time!

- Frame time (not constant)
  - Things executed every frame
  - Most important is rendering of scene
- Physics time
  - Steps in physics simulation
  - May run faster than frame time to get physics right (avoid big steps)
- Real time
  - System clock
  - For syncing music, video, other things that need real time

#### Game 3: Asteroids!

- More objects
  - Ship
  - Bullets
  - Asteroids
  - Enemy ship
  - GUI: Score, remaining ships
- **Q:** How upgrade our Pong game?

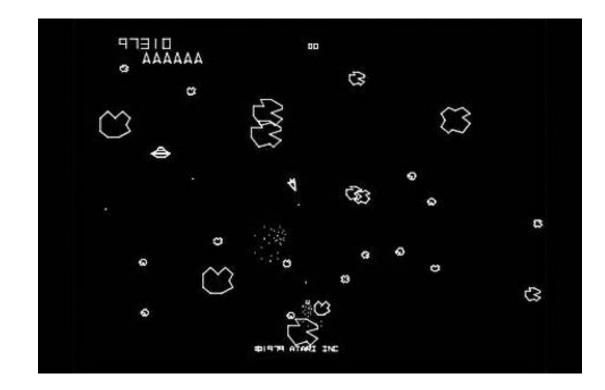

# Game 3: Asteroids!

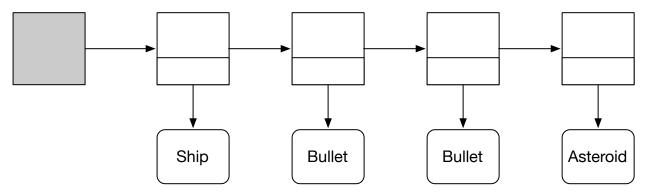

- Big change: more objects
  - Ship
  - Bullets
  - Asteroids
  - Enemy ship
  - GUI: Score, remaining ships
- **Q:** How upgrade our Pong game?
  - Object list

- List of game objects
- In loop
  - Update all
  - Interact! (time expensive)
  - Render all

### Game 3: Asteroids!

- More objects
  - Ship
  - Bullets
  - Asteroids
  - Enemy ship
  - GUI: Score, remaining ships
- **Q:** How upgrade our Pong game?
  - Object list

#### **Object hierarchy**

• Q: How design inheritance hierarchy for Asteroid game objects?

# Unity – not OOP, but Entity-Component

- More like interfaces in Java
- Bullet
  - Implements Draw (Bullet shape)
  - Implements BallasticMotion
  - Owns Collider component
- Asteroid
  - Implements Draw (Asteroid shape)
  - Implements BallasticMotion
  - Owns Collider component

• Ship

- Implements Draw (Ship shape)
- Implements UserControlledMotion
- Owns Collider component
- Owns Shoot component
- Score
  - Implements Draw (Score shape)
  - No collider component, no motion

# Scene graph vs. Object list

#### **Object list in Asteroids**

• All objects are simple, no articulated motion

#### Scene graph

- Directed graph, compound objects
- May share subparts
- Subparts have own displacements

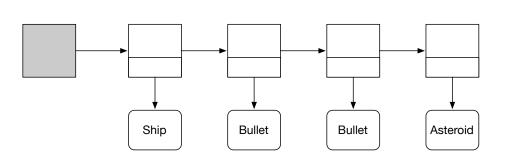

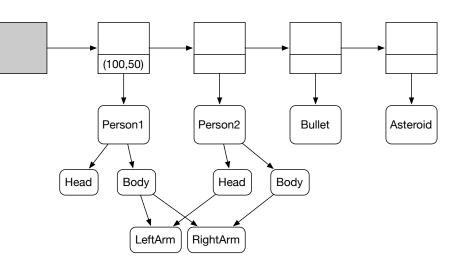

# Model View (MV) and rendering

- Model of object stored
- Circle: (x,y,r,color)
  - Location x,y
  - Radius r

• View of object rendered

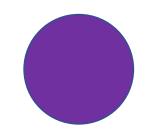

# Model View (MV) and rendering

- Model of object stored
- In 3D
  - Store list of vertices and polygons

#### Vertex-Vertex Meshes (VV)

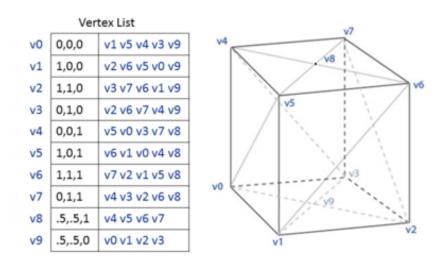

#### View of object rendered

• Render object in 3D (using GPU)

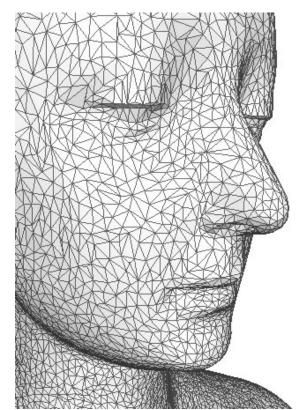

### Independence of model and view

- Can render 3D model
- From different viewpoints
  - Eg, split screen simultaneously
  - Change of perspective

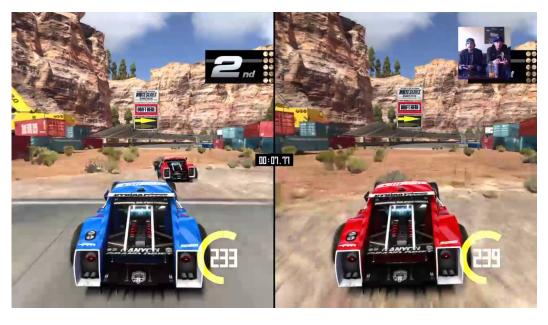

 In different ways

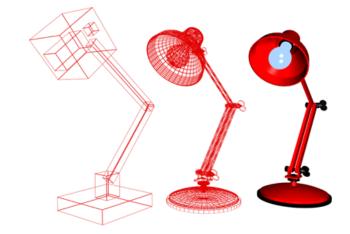

- At different levels of detail
- (far objects, less LOD)

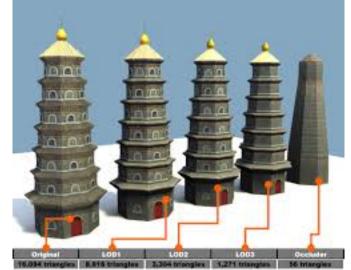

# Not all game objects are rendered (visible)

- Cameras/lights can move & behave but aren't rendered in game
- Model, no view except in mock up

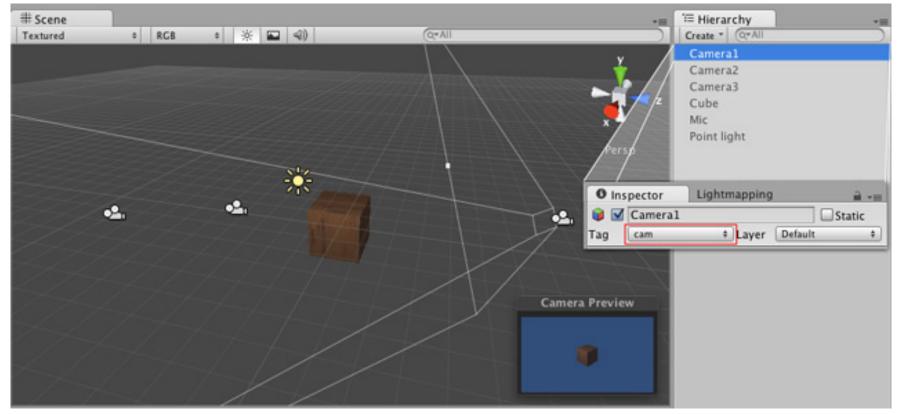

# Model View Controller (MVC) program

- Multi-user game
- Shared Model/Database
- Different Views
- Coordinated controllers
- (BTW this could be Accounting system, any multi-user app)

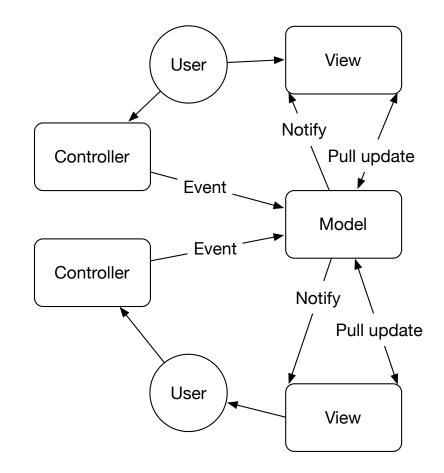

- Convert 3D polygonal model to 2D image
- Do it well
- Do it cheaply
- Do it fast
- How?

- Step 1: Elements of model
- Geometry: polygonal mesh
  - 3D points
  - Topology (graph structure)
- Appearance: color
  - Texture
  - Procedural shader
- Articulation/motions

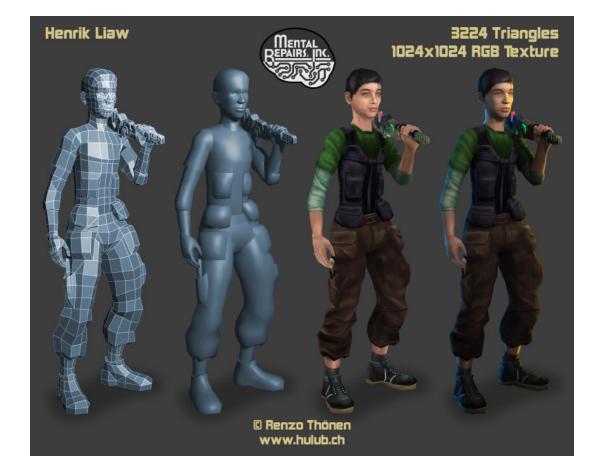

- Step 2: Scene elements
- Figures plus
- Camera
- Lights
- Skybox

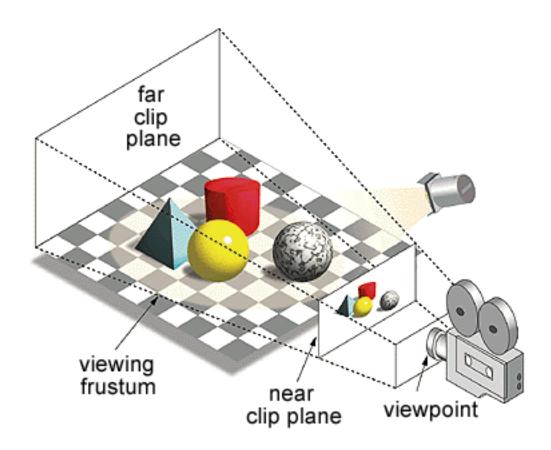

- Step 3: software graphics pipeline
- In 3D compute interaction between lights, model camera (math!)
- In 2D do low level rendering to display triangles with color

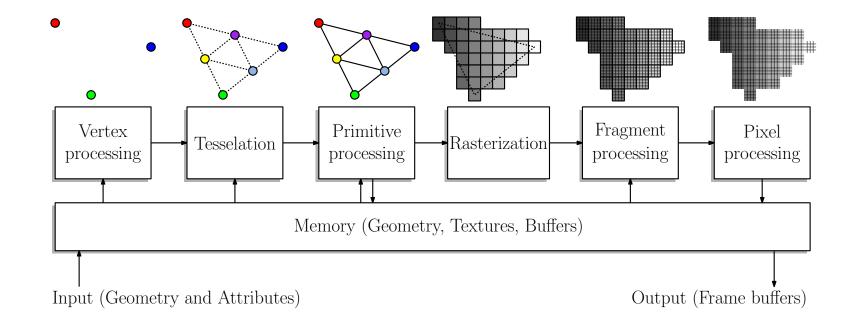

- Step 4: hardware pipeline
- Push (immense data) to GPU
- Use dedicated bus (north bridge)
- Use GPU memory to pre-load textures, models, send only recent motion data

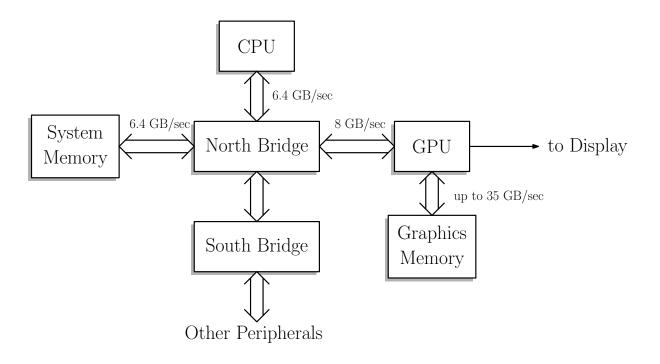

# Summary

- After today you should be able:
- 1) Explain the separation between game engine and game logic, assets
- 2) Outline and explain a basic game loop and its stages
- 3) Distinguish polling and events for user (network, game) input
- 4) Read and explain an event driven real time graphics program
- 5) Explain the different clocks used in a game
- 6) Describe an object list, and a scene graph, for game objects
- 7) Differentiate between OOP and Entity-Component systems
- 8) Explain the elements of Model-View-Controller systems (MVC)

# Putting it all together

- Key elements of typical game engine?
- Lots of parts to full system!
- Don't memorize diagram, but get high level view
  - Gameplay (high level game loop)
  - Model/scene graph+asset management
  - Physics/collision
  - Player/network interface
  - GUI
  - Rendering

| Game-Specific Subsytems                                                                          |                                                                                                    |                                                                 |                             |                               |                    |                       |                     |                          |                            |       |                           |                                                     |                               |
|--------------------------------------------------------------------------------------------------|----------------------------------------------------------------------------------------------------|-----------------------------------------------------------------|-----------------------------|-------------------------------|--------------------|-----------------------|---------------------|--------------------------|----------------------------|-------|---------------------------|-----------------------------------------------------|-------------------------------|
| Source: Jason C<br>Game Engine Arc                                                               |                                                                                                    | Weapons                                                         |                             | Pow                           | er-ups             |                       | Γ                   | Vehicles                 |                            |       | Puzzles                   | 1                                                   | etc.                          |
| Game-Specific F                                                                                  |                                                                                                    |                                                                 | /er Me                      | chanics                       | _                  |                       | Gan                 | ne Camer                 | as                         | 5     |                           |                                                     | 1                             |
| Water Simu<br>and Rende                                                                          | ulation                                                                                                    | State machi<br>Animatio                                         | e machine & Camera-Relative |                               |                    |                       |                     |                          |                            |       |                           | Goals & Decision Actions<br>Making Engine Interface |                               |
| Terrain Rendering                                                                                | etc.                                                                                                    | Collision Mar                                                   | nifold                      | Movement                      |                    |                       | ver-Follo<br>Camera |                          | ebug Fly-<br>ugh Camera    |       | Sight Tr<br>Percep        |                                                     | Path Finding<br>(A* Search)   |
|                                                                                                  |                                                                                                    |                                                                 |                             |                               |                    |                       |                     |                          |                            |       |                           |                                                     |                               |
|                                                                                                  | I-Motion Video                                                                                                    | In-Game<br>In-Game<br>Cinematics (IGC)                          |                             |                               |                    |                       |                     |                          |                            |       |                           |                                                     |                               |
|                                                                                                  |                                                                                                    | Wrappers/Attract<br>Mode                                        |                             | Scripting System              |                    |                       |                     |                          |                            |       |                           |                                                     |                               |
| LILVi                                                                                            | isual Effects                                                                                                    | Mode                                                            | Γ                           | Static/World<br>Elements      | יו                 | Dynamic<br>Object     |                     |                          | -Time Ager<br>ed Simulatio |       | Even/Mess<br>System       |                                                     | World Loading/<br>Streaming   |
|                                                                                                  | IDR Lighting                                                                                                    | PRT Lighting<br>Subsurf Scatter                                 |                             | Ske                           | eletal             | Anima                 | tion                | Hierarc<br>Object Atta   |                            | Onlin | ne Multip                 | olayer                                              | Audio                         |
| Particle & Decal<br>Systems                                                                      | Post Effects                                                                                                    | Environment<br>Mapping                                          |                             | Animation Sta<br>Tree & Layer |                    | Inverse<br>Cinematics |                     | Game-S<br>Post-Pro       |                            |       | atch-Making<br>Game Mgmt  |                                                     | DSP/Effects                   |
| Scene Graph ,                                                                                    | / Culling Op                                                                                                    | otimizations                                                    | [                           | LERP &<br>Additive Blend      | ing                | Animati<br>Playbao    |                     | Sub-sk<br>Anim           |                            | 0     | bject Author<br>Policy    | ity                                                 | 3D Audio Mode                 |
| Spatial Indices<br>(BSP/Quad-Tree)                                                               | clusion & PVS<br>Culling                                                                                                    | Level-of-Detail<br>System                                       |                             |                               |                    | Animati<br>Decompre   |                     | R                        | urdoll                     |       | Game State<br>Replication |                                                     | Audio Playback,<br>Management |
| Low-Level Renderer  Skeletal Mesh Rendering Profile & Debug Collision and Physics Human Interfac |                                                                                                    |                                                                 |                             |                               |                    |                       |                     |                          |                            |       |                           |                                                     |                               |
| Materials & Stati<br>Shaders                                                                     | ic and Dynamic<br>Lighting                                                                                                    | Cameras                                                         | Tex                         | t & Fonts                     | Γ                  | Recording<br>Playbac  |                     | ΙE                       | Forces &<br>Constraints    |       | Ray/Shape<br>asting (Quer |                                                     | Devices (HID                  |
|                                                                                                  | Viewports &<br>irtual Screens                                                                                                    | Texture &<br>Surface Mgmt.                                      |                             | ug Drawing<br>ines etc.)      |                    | Memory<br>Perf. St    |                     |                          | Rigid Bodies               |       | Phantoms                  |                                                     | Game-Specific<br>Interface    |
|                                                                                                  | Graphics Devi                                                                                                    | ice Interface In-Game Menus<br>or Console Collidables World I/O |                             |                               |                    |                       |                     |                          |                            |       |                           |                                                     |                               |
| Resources (Game Assets)                                                                          |                                                                                                    |                                                                 |                             |                               |                    |                       |                     |                          |                            |       |                           |                                                     |                               |
| 3D Model<br>Resource                                                                             | Texture<br>Resource                                                                                                    | Material<br>Resource                                            |                             | Font<br>source                | Skele<br>Reso      |                       |                     | ollision<br>source       | Phys<br>Param              |       | Gan<br>World/             |                                                     | etc.                          |
| Resource Manager                                                                                 |                                                                                                    |                                                                 |                             |                               |                    |                       |                     |                          |                            |       |                           |                                                     |                               |
|                                                                                                  |                                                                                                    |                                                                 |                             | с                             | ore S              | ystems                |                     |                          |                            |       |                           |                                                     |                               |
| Module Start-Up<br>and Shut-Down                                                                 | Assertions                                                                                                    | Unit Testing                                                    |                             | emory<br>ocation              | Math L             | ibrary                |                     | ings &<br>String IDs     | Debug P<br>& Log           |       | Localiza<br>Servio        |                                                     | Movie<br>Player               |
| Parser (CSV, P<br>XML, etc.)                                                                     | Profiling/Stats<br>Gathering                                                                                                    | Engine<br>Configuration                                         |                             | m Number<br>nerator S         | Curve<br>urfaces   |                       |                     | Reflection<br>ialization | Object H<br>Unique         |       | Asynchr<br>File I         |                                                     | Optimal Media<br>I/O          |
| Platform Independence Layer                                                                      |                                                                                                    |                                                                 |                             |                               |                    |                       |                     |                          |                            |       |                           |                                                     |                               |
| Platform<br>Detection                                                                            | Atomic Data<br>Types                                                                                                    | Collections &<br>Iterators                                      | File                        |                               | letwork<br>yer (UD |                       | Hi-Re               | es Timer                 | Threa<br>Libra             |       | Graph<br>Wrapp            |                                                     | Physics/Coll.<br>Wrapper      |
|                                                                                                  |                                                                                                    |                                                                 |                             | 3rc                           | l-Part             | y SDK                 | s                   |                          |                            |       |                           |                                                     |                               |
|                                                                                                  | DirectX, OpenGL         Havok, PhysX         Boost++         STL/STLPort         Al middleware         Granny, Havok         Euphoria         etc. |                                                                 |                             |                               |                    |                       |                     |                          |                            | etc.  |                           |                                                     |                               |
| OS                                                                                               |                                                                                                    |                                                                 |                             |                               |                    |                       |                     |                          |                            |       |                           |                                                     |                               |
| Drivers                                                                                          |                                                                                                    |                                                                 |                             |                               |                    |                       |                     |                          |                            |       |                           |                                                     |                               |
|                                                                                                  | Hardware (PC, Game Console, etc.)                                                                                                    |                                                                 |                             |                               |                    |                       |                     |                          |                            |       |                           |                                                     |                               |

# Readings

- David Mount's lectures
- This class:
- <u>"Computer Game and Graphics</u> <u>System Architectures</u>"
- Next class:
- "Intro to Unity"
- Pong code on web site optional to read or run, but Processing is fun

- Other readings
- Unity manual
- Michael Kissner Gamasutra

# Next: Moving on to Unity

- Will refine and explain these ideas through the semester
- You should
  - Install Unity
  - Do Roll-a-Ball tutorial
  - Start working on Project 1
- Ideas from today apply Unity